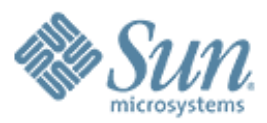

### **PostgreSQL & DTrace Lightning Talk**

0000000000000000000000

000000000000000000000

### **May 22, 2008**

**Robert Lor robert.lor@sun.com**

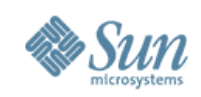

## **Agenda**

- Supported OS
- Existing probes
- How to add new probes
- Proposed new probes
- Demo

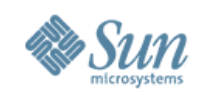

# **Supported OS**

- Solaris
- OS X Leopard
- FreeBSD

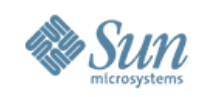

# **Existing probes**

- probe transaction\_start(int);
- probe transaction\_commit(int);
- probe transaction\_\_abort(int);
- probe lwlock\_acquire(int, int);
- probe lwlock\_release(int);
- probe lwlock\_startwait(int, int);
- probe lwlock\_endwait(int, int);
- probe lwlock\_condacquire(int, int);
- probe lwlock\_condacquire\_fail(int, int);
- probe lock\_\_startwait(int, int);
- probe lock\_endwait(int, int);

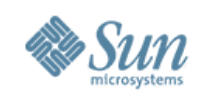

## **How to add new probes**

- Three simple steps
	- > Add the probe definitions to src/backend/src/utils/probes.d
	- > Include pg\_trace.h and insert a one-line probe macros at the desired locations in the source code
	- > Recompile and verify that the new probes are available

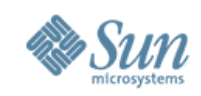

### **Proposed new probes**

- query-parse-start (int, char \*)
- query-parse-done (int, char \*)
- query-plan-start ()
- query-plan-done ()
- query-execute-start ()
- query-execute-done ()
- query-statement-start (int, char \*)
- query-statement-done (int, char \*)
- dirty-buffer-write-start (int, int, int, int)
- dirty-buffer-write-done (int, int, int, int)
- buffer-write-start (int, int, int, int)
- buffer-write-done (int, int, int, int, int)
- sort-start (int, int, int, int, int)
- sort-done (int, long)
- buffer-read-start (int, int, int, int, int)
- buffer-read-done (int, int, int, int, int, int)
- buffer-hit ()
- buffer-miss ()
- wal-buffer-write-start ()
- wal-buffer-write-done ()
- checkpoint-start (int)
- checkpoint-done (int, int, int, int, int)
- idle-transaction-start (int, int)
- Idle-transaction-done ()
- deadlock-found ()
- deadlock-notfound (int)
- smgr-read-start (int, int, int, int)
- smgr-read-end (int, int, int, int, int, int)
- smgr-write-start (int, int, int, int)
- smgr-write-end (int, int, int, int, int, int)

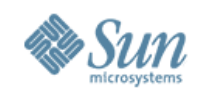

#### **Demo**

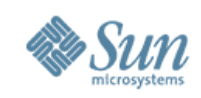

#### **Resources**

- PostgreSQL 8.4dev online doc http://developer.postgresql.org/pgdocs/postgres/dynamic-trace.html
- Solaris DTrace doc http://wikis.sun.com/display/DTrace/Documentation
- Open Solaris DTrace community page http://www.opensolaris.org/os/community/dtrace/
- DTrace toolkit contains a lot of very useful scripts http://www.opensolaris.org/os/community/dtrace/dtracetoolkit/

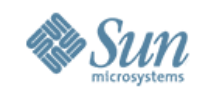

### **Q & A**